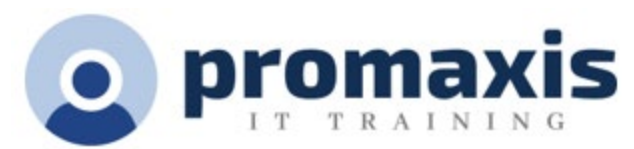

# ANALYSE DE DONNÉES À L'AIDE DE TABLEAUX CROISÉS DYNAMIQUES

## MICROSOFT EXCEL

Les fonctions croisées dynamiques avancées de Microsoft® Excel permettent de créer des tableaux croisés dynamiques et des graphiques croisés dynamiques, soit des outils servant à analyser et à synthétiser des données brutes.

## CONTENU DU COURS

## PRÉPARER DES DONNÉES ET CRÉER DES TABLEAUX CROISÉS DYNAMIQUES

- Préparer des données
- Créer un tableau croisé dynamiques à partir d'une source de données locale
- Créer un tableau croisé dynamique à partir de multiples sources de données locales
- Créer un tableau croisé dynamique à partir d'une source de donnée externe

#### ANALYSER DES DONNÉES AU MOYEN DE TABLEAUX CROISÉS DYNAMIQUES

- Synthétiser des données de tableau croisé dynamique
- Organiser des données de tableau croisé dynamique
- Filtrer des données de tableau croisé dynamique
- Formater un tableau croisé dynamique
- Rafraichir et modifier les données d'un tableau croisé dynamique

#### UTILISER DES GRAPHIQUES CROISÉS DYNAMIQUES

- Créer un graphique croisé dynamique
- Manipuler les données d'un graphique croisé dynamique
- Formater un graphique croisé dynamique